# **Programming the additional and parking heater**

This function is intended to improve the heating function when driving at low speed.

Now we take S80 2003 as an example to illustrate the operation: Note: The highlight item in the figure indicates corresponding action.

**1. step 1:** S80

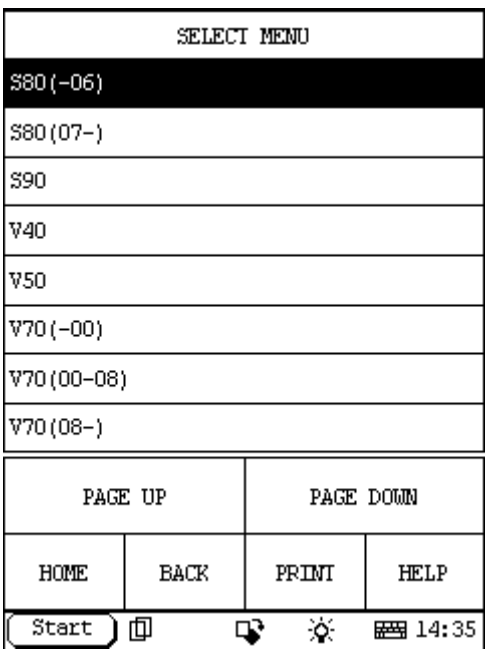

**2. step 2:** select year

| SELECT MENU |      |           |                 |  |  |  |  |
|-------------|------|-----------|-----------------|--|--|--|--|
| VШ          |      |           |                 |  |  |  |  |
| 1999        |      |           |                 |  |  |  |  |
| 2000        |      |           |                 |  |  |  |  |
| 2001        |      |           |                 |  |  |  |  |
| 2002        |      |           |                 |  |  |  |  |
| 2003        |      |           |                 |  |  |  |  |
| 2004        |      |           |                 |  |  |  |  |
| 2005        |      |           |                 |  |  |  |  |
| PAGE UP     |      | PAGE DOWN |                 |  |  |  |  |
| HOME        | BACK | PRIM      | <b>HELP</b>     |  |  |  |  |
| Start       | 面    | X.<br>⊡   | <b>__</b> 14:36 |  |  |  |  |

**<sup>3.</sup> step 3:** select CPM

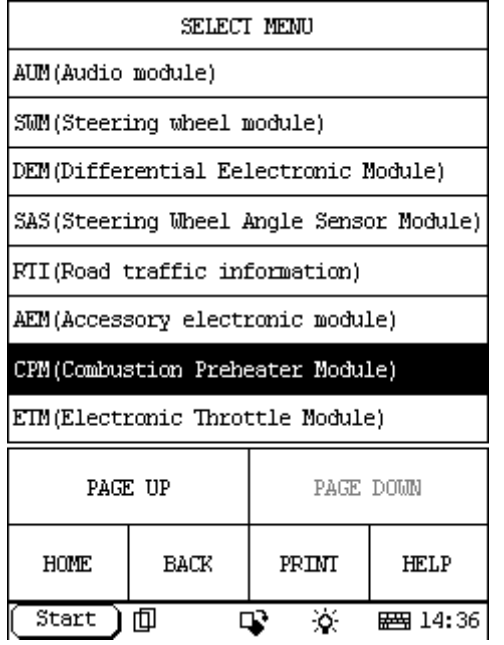

# **4. step 4:**

select special function

If you can't find the Special Function menu, it means the function has not been developed on your vehicle. Please record the VIN (Vehicle Identification Number) and Version Information (can be read by X431 with the function: Reading off control module ID) and email to Launch (x431@cnlaunch.com). We may work out a solution on how to solve the problem.

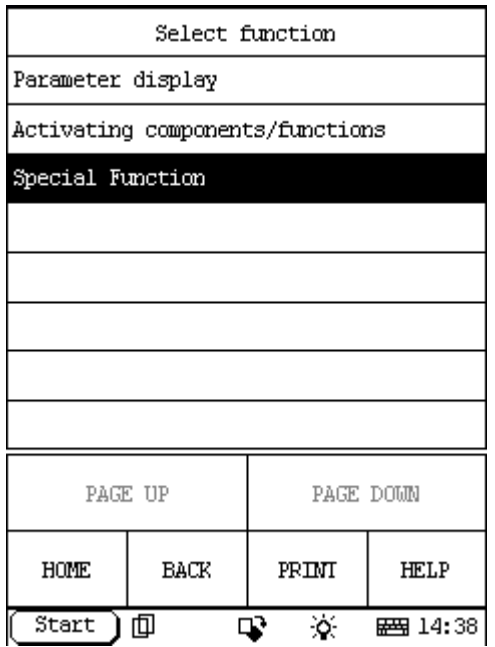

### **5. step 5:**

Select Programming the additional and parking heater

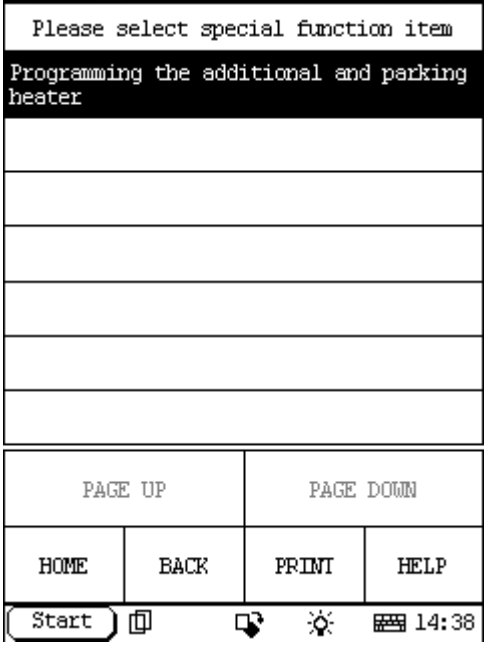

### **6. step 6:**

The information of Programming the additional and parking heater:

The lowest speed of the heater fan can be set to a higher speed than the factory setting.This is to improve the heating function when driving at low speed. Three alternatives can be programmed:

1. Lowest speed heater fan 7000 rpm.

2. Lowest speed heater fan 6000 rpm.

3. Lowest speed heater fan 4000 rpm (factory setting).

Read off the programming by clicking on the OK.

To change the setting, touch the corresponding key and start programming.

#### Note information

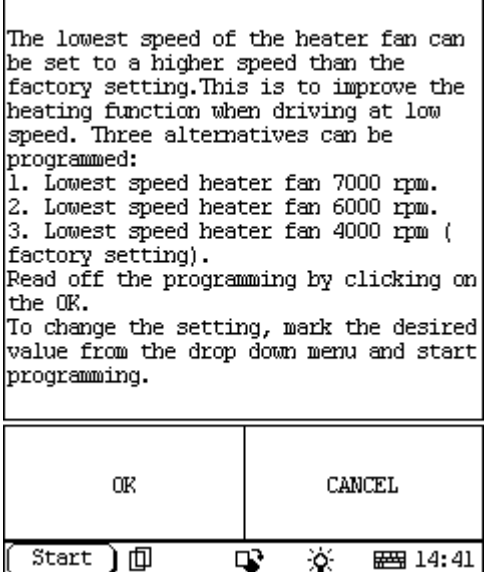

## **7. step 7:**

Select Ok then it will send command to ECU, and display information like this:

| ACTUATION TEST                              |  |    |           |  |            |  |  |
|---------------------------------------------|--|----|-----------|--|------------|--|--|
| Programmed Value                            |  |    |           |  | 4000 r/min |  |  |
| Fl: Combustion fan,<br>minimum speed = 7000 |  |    |           |  |            |  |  |
| F2: Combustion fan,<br>minimum speed = 6000 |  |    |           |  |            |  |  |
| F3: Combustion fan,<br>minimum speed = 4000 |  |    |           |  |            |  |  |
|                                             |  |    |           |  |            |  |  |
|                                             |  |    |           |  |            |  |  |
|                                             |  |    |           |  |            |  |  |
| PAGE UP                                     |  |    | PAGE DOWN |  | PRINT      |  |  |
| F1                                          |  | F2 | FЗ        |  | EXIT       |  |  |
| Start                                       |  |    |           |  | ■ 14:43    |  |  |

The first line, the Programmed Value 4000 r/min, is the present programmed value for your vehicle, if you want to change this value, you can select the desired value in the list:

F1: Combustion fan, minimum speed = 7000

F2: Combustion fan, minimum speed  $= 6000$ 

F3: Combustion fan, minimum speed  $= 4000$ 

For example: if you want to change this value to 7000 r/min, please select F1 and it will start programming. When programming finish, the Programmed Value will change to 7000 r/min as the following figure, it means that the programming succeed.

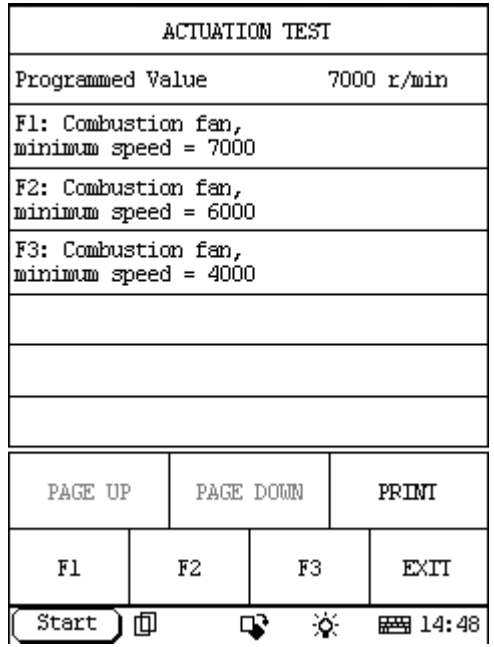

#### **8. step 8:**

When you want to exit this programming, please select EXIT:

| ACTUATION TEST                              |            |           |  |         |  |  |  |  |
|---------------------------------------------|------------|-----------|--|---------|--|--|--|--|
| Programmed Value                            | 7000 r/min |           |  |         |  |  |  |  |
| Fl: Combustion fan,<br>minimum speed = 7000 |            |           |  |         |  |  |  |  |
| F2: Combustion fan,<br>minimum speed = 6000 |            |           |  |         |  |  |  |  |
| F3: Combustion fan,<br>minimum speed = 4000 |            |           |  |         |  |  |  |  |
|                                             |            |           |  |         |  |  |  |  |
|                                             |            |           |  |         |  |  |  |  |
|                                             |            |           |  |         |  |  |  |  |
| PAGE UP                                     |            | PAGE DOWN |  | PRINT   |  |  |  |  |
| F1                                          | F2         | FЗ        |  | EXIT    |  |  |  |  |
| Start                                       | 血          |           |  | ■ 14:48 |  |  |  |  |